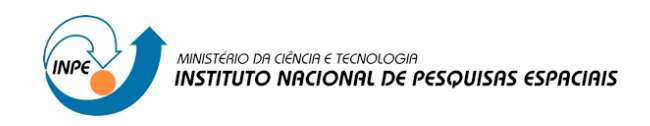

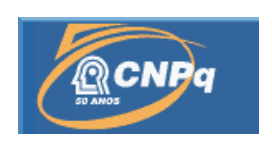

# **AVALIAÇÃO DA EFICIÊNCIA DO USO DA ÁGUA EM DIFERENTES BIOMAS BRASILEIROS**

## RELATÓRIO FINAL DE PROJETO DE INICIAÇÃO CIENTÍFICA (PIBIC/CNPq/INPE)

Gabriel Vieira Souza Moreira (FATEC, Bolsista PIBIC/CNPq)

Dr. Celso Von Randow (CCST/INPE, Orientador)

## **COLABORADORES**

Emily Ane Dionizio da Silva (Bolsista CCST/INPE)

Julho - 2011

#### **RESUMO**

A eficiência do uso da água (water-use efficiency, WUE) traduz-se na razão entre a assimilação de carbono e a perda de água por transpiração de espécies vegetais (sendo um parâmetro que pode ser utilizado também para ecossistemas terrestres). Este conceito serve como uma importante medida de avaliação do uso da água pelas plantas e da resiliência dos tipos funcionais de plantas às variações na disponibilidade de água. Neste trabalho o modelo de superfície IBIS foi rodado para o período de 2007 a 2009, complementando um conjunto de dados já existente de 10 anos medidos na Amazônia. A primeira atividade teve como objetivo a preparação dos dados, com a criação de um Script em linguagem de programação Fortran 77, usando métodos de gap-filling, baseado em REICHSTEIN ET AL, 2005, para o preenchimento de dados das condições meteorológicas e de fluxo de carbono, que são utilizados como dados de entrada e de validação do modelo IBIS. Posteriormente o modelo foi rodado para simular a produção primária bruta (GPP) e evapotranspiração (ET) da floresta, e através da razão entre GPP e ET, foi calculada a EUA. Os resultados mostram que o modelo simula uma diminuição da EUA, na época seca (agosto a outubro) e são comparáveis com os dados simulados nos anos anteriores.

## **LISTA DE FIGURAS**

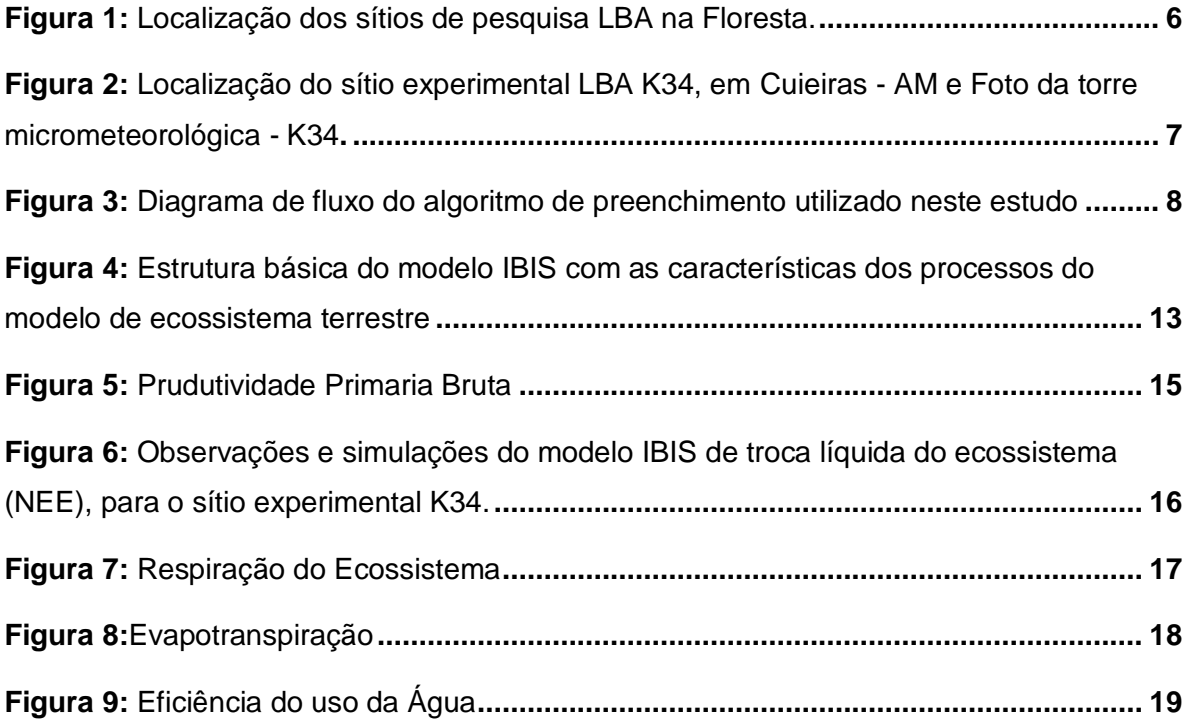

#### **LISTA DE ABREVIATURAS**

- **NEE -** Troca Líquida do Ecossistema (kg C m²)
- **GPP -** Produção Primária Bruta (kg C m²)
- **Reco -** Respiração do Ecossistema (kg C m²)
- **ET -** Evapotranspiração (mm ou kg.m²)
- **EUA –** Eficiência do uso da Água
- **IBIS -** Simulador Integrado da Biosfera
- **LBA -** Experimento de Larga Escala na Biosfera Atmosfera na Amazônia

### **SUMARIO**

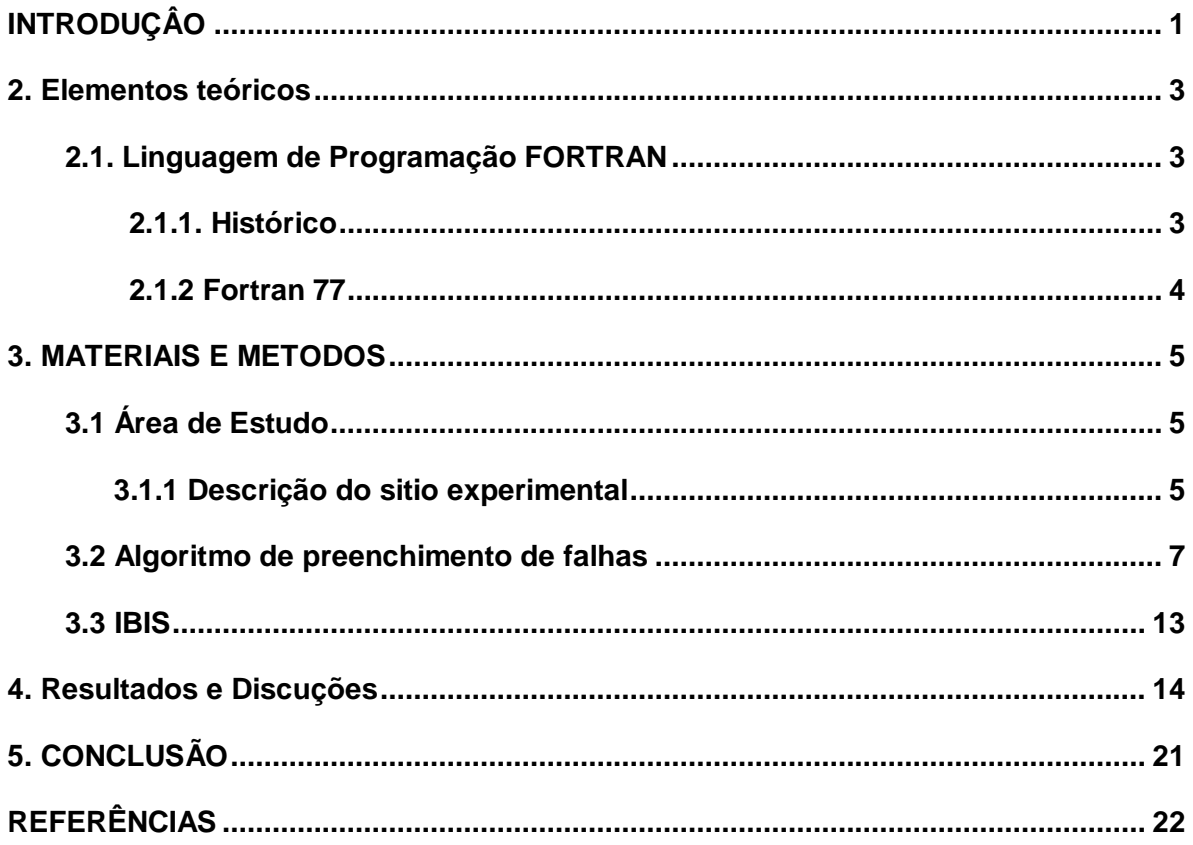

#### <span id="page-5-0"></span>**INTRODUÇÂO**

A eficiência do uso da água - WUE (ou "water use efficiency"-EUA) representa a capacidade que a vegetação possui em assimilar carbono durante o processo de fotossíntese, enquanto limita as perdas de água através dos estômatos. Atualmente a maioria dos estudos sobre eficiência do uso da água tem sido realizada em culturas agrícolas, com poucos trabalhos voltados para ecossistemas florestais. No entanto, o desenvolvimento de técnicas micrometeorológicas para medição de fluxos de CO2 e de vapor de água aumentou a confiabilidade nas estimativas das componentes do balanço de carbono e evapotranspiração, possibilitando tais estudos em vários tipos de ecossistemas.

O ecossistema Amazônico contempla a maior floresta tropical permanente do mundo (FUJISAKA ET AL., 1998), desempenhando um importante papel na regulação do clima regional e global. O padrão regional de precipitação dentro da Amazônia está ligado aos padrões de grande escala da evaporação da superfície da terra (ROCHA et al., 2004) e a sua redução é uma conseqüência das mudanças no balanço de energia e de água (FOLEY et al., 2003).

A coleta de dados das condições ambientais e das trocas turbulentas em torres micrometeorologicas de longo prazo fornece informações extremamente importantes para se estudar a interação entre a biosfera e o sistema climático. Porém, devido a inúmeros fatores como manutenção, calibração, falhas na alimentação e critérios de controle de qualidade, é comum a perda de dados. Para a utilização dos dados de torres de fluxo como forçantes em modelos computacionais da superfície terrestre, é importante que se faça um trabalho de preenchimento de falhas ('gap-filling'). Sendo assim, uma primeira atividade desenvolvida neste trabalho de iniciação científica foi desenvolver um programa computacional (script) em linguagem de programação FORTRAN 77 para realizar o preenchimento de falhas de fluxo de carbono em um conjunto de dados tipicamente coletado em torres de fluxo, usando o método de M. REICHSTEIN et al. (1995). Posteriormente, foi utilizado o modelo de superfície terrestre IBIS ("Integrated BIosphere Simulator") para se simular os fluxos de vapor de água e carbono em uma floresta tropical, extraindo-se desta forma a representação da eficiência do uso da água simulada pelo modelo.

1

Os objetivos gerais deste trabalho são desenvolver um script em linguagem Fortran 77, para o preenchimento de flahas nos dados observados da torre micrometeorologica K34, e avaliar a representação da produção primária bruta, evapotranspiraçao e eficiencia do uso da agua no periodo de 2007 a 2009, comparando aos resultados obtidos com dados coletados nos 3 anos anteriores.

#### <span id="page-7-0"></span>**2. Elementos teóricos**

#### <span id="page-7-1"></span>**2.1. Linguagem de Programação FORTRAN**

#### <span id="page-7-2"></span>**2.1.1. Histórico**

A linguagem FORTRAN, a primeira linguagem de programação de alto nível, surgiu em 1956 e foi projetada e implementada para auxiliar os programadores na codificação de problemas técnicos científicos, cuja solução requer a utilização de computadores eletrônicos. No meio técnico-cientifico é a linguagem mais popular e difundida (M. E. HEHL, 1986)

Apesar da linguagem de programação Fortran (acrônomo FORmula TRANslation ter surgido na década de 50, ela ainda é a mais utilizada em programação científica (calculo numérico), principalmente na física. Estima-se que mais de 90% de softwares utilizados nesse campo da Ciência está escrito em Fortran. O FORTRAN é verdadeiramente a primeira linguagem de programação de alto-nível concebida. Até então, a programação de computadores envolvia o uso de linguagens de baixo-nível, como a linguagem ASSEMBLY, ou mesmo o uso da linguagem de máquina. O FORTRAN possui uma sintaxe rígida e formato algébrico para simplificar seu uso com as fórmulas matemáticas. Devido ao fato do usuário da época ser potencialmente ligado a área científica no momento de sua gênese, esta linguagem foi destinada a aplicações também científicas, envolvendo extensas computações.

A primeira padronização do FORTRAN foi feita pela ASA—American Standard Association—em 1966. O segundo padrão americano surgiu em 1978, numa única norma (X3.9-1978) da ANSI—*American National Standards Institute*—sucessora da ASA, que fora transformada na *United States of America Standards Institute*, em 1966. Embora a norma seja de 1978, mas por analogia com o FORTRAN 66 (dois dígitos repetidos), este padrão é conhecido por FORTRAN 77 ou ainda FORTRAN ANSI 77.

#### <span id="page-8-0"></span>**2.1.2 Fortran 77**

A linguagem foi modernizada a partir de 1970 e um novo padrão lançado em [1977,](http://pt.wikipedia.org/wiki/1977) FORTRAN 77, introduzia algumas pequenas alterações na estrutura dos comandos, como o uso dos blocos IF, THEN e ELSE.

Uma característica marcante do FORTRAN 77 são as regras de alinhamento das linhas do programa, uma herança da era dos [cartões perfurados.](http://pt.wikipedia.org/wiki/Cart%C3%A3o_perfurado) (CEREDA. R. D. e MALDONADO J. C., 1987) Originalmente, a sintaxe do FORTRAN 77 foi definida de forma que cada linha do programa fosse escrita em um [cartão perfurado,](http://pt.wikipedia.org/wiki/Cart%C3%A3o_perfurado) com um caracter por coluna, obedecendo as seguintes regras:

- Coluna 1 usada para indicar linha de comentário. Um caracter na coluna 1 (geralmente "C", "c" ou "\*") indicava que todos os demais caracteres a partir da coluna 2 constituíam um comentário e não um comando ou declaração.
- Colunas 2-5 reservadas para os "labels" das linhas (números inteiros entre 1 e 9999). Os labels são usados para identificar e referenciar linhas específicas do programa.
- Coluna 6 quando marcada por um caracter, indicava que a linha era uma continuação da linha anterior.
- Colunas 7-72 reservadas para os comandos e declarações.
- Colunas 73 em diante reservadas para comentários.

As mesmas regras continuaram em vigor, mesmo depois dos [cartões](http://pt.wikipedia.org/wiki/Cart%C3%A3o_perfurado)  [perfurados](http://pt.wikipedia.org/wiki/Cart%C3%A3o_perfurado) terem caído em desuso e os programas em FORTRAN 77 passarem a ser escritos diretamente em editores de texto

#### <span id="page-9-0"></span>**3. MATERIAIS E METODOS**

#### <span id="page-9-1"></span>**3.1 Área de Estudo**

A área em estudo é o bioma brasileiro da Amazônia, sendo que, foi utilizada uma área de reserva florestal pertencente ao programa LBA.

#### <span id="page-9-2"></span>**3.1.1 Descrição do sitio experimental**

O sítio experimental do programa LBA (The Large Scale Biosphere-Atmosphere Experiment in Amazônia) K34 está localizado na Reserva Florestal de Cuieiras, no município de Manaus – AM. A Figura 3 ilustra todos os sítios experimentais pertencentes ao LBA.

O sítio encontra-se em uma área de platô, cerca de 60 km a noroeste de Manaus, em uma região de vegetação de floresta tropical primária não perturbada, bastante diversificada no aspecto florístico, cujo dossel alcança uma altura entre 30-40 m, com a ocorrência de cerca de 324 espécies e 174 gêneros por ha (Jardim & Hosokawa, 1986/87). Oliveira et al. (2002), realizaram recente inventário no platô do km 34, identificando apenas indivíduos com diâmetro à altura do peito (DAP) igual ou superior a 10 cm, tendo encontrado 670 indivíduos, distribuídos em 48 famílias, 133 gêneros e 245 espécies.

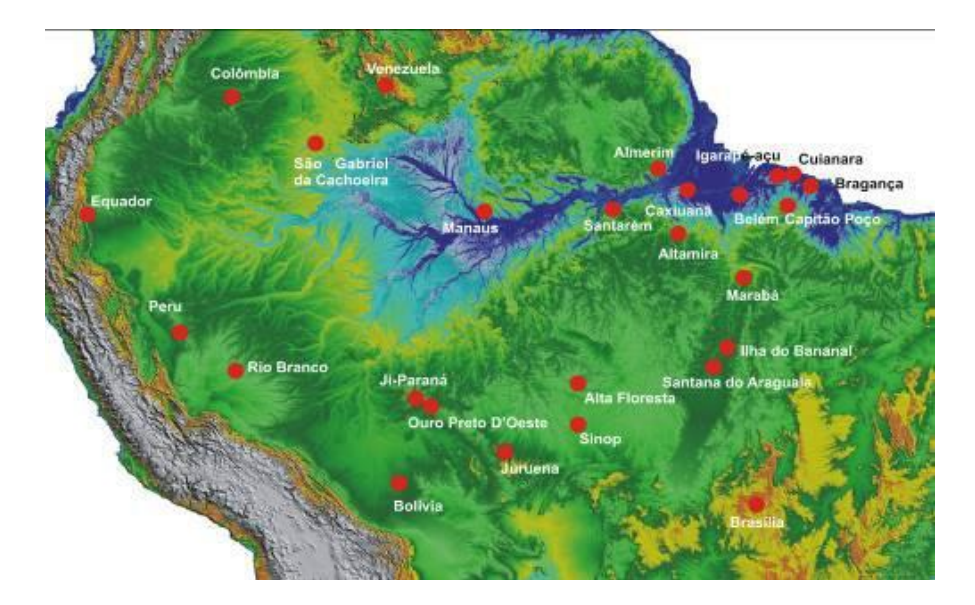

**Figura 1:** Localização dos sítios de pesquisa LBA na Floresta. **Fonte:** Programa LBA (2008).

<span id="page-10-0"></span>O clima da região é do tipo Afi na classificação de Köppen, com temperatura média de 26 oC (mínima 19 oC e máxima 39 oC). A condição de baixa variação de temperatura é conseqüência do vapor d"água sempre alto na atmosfera: a umidade relativa do ar varia de 77 a 88 %, com média anual de 84 % (LEOPOLDO ET AL. 1987).

Na Reserva do Cuieiras, a interceptação da chuva pela floresta é de 25,6 % e a transpiração da floresta é de 48,5 %, produzindo, então, uma evapotranspiração de 74,1 %, com média diária de 4,1 mm/dia (LEOPOLDO ET AL. 1987). Quase não há evaporação do solo sob floresta intocada.

A torre micrometeorológica K34 possui cerca de 50m de altura, e está situada a uma altitude de 130m (Figura 4). O relevo na região é constituído por diversos platôs intercalados por vales onde aparecem vários igarapés, compondo uma rica rede de escoamento; o solo é do tipo latossolo amarelo álico, de textura argilosa, com boa drenagem (CHAUVEL, 1982).

6

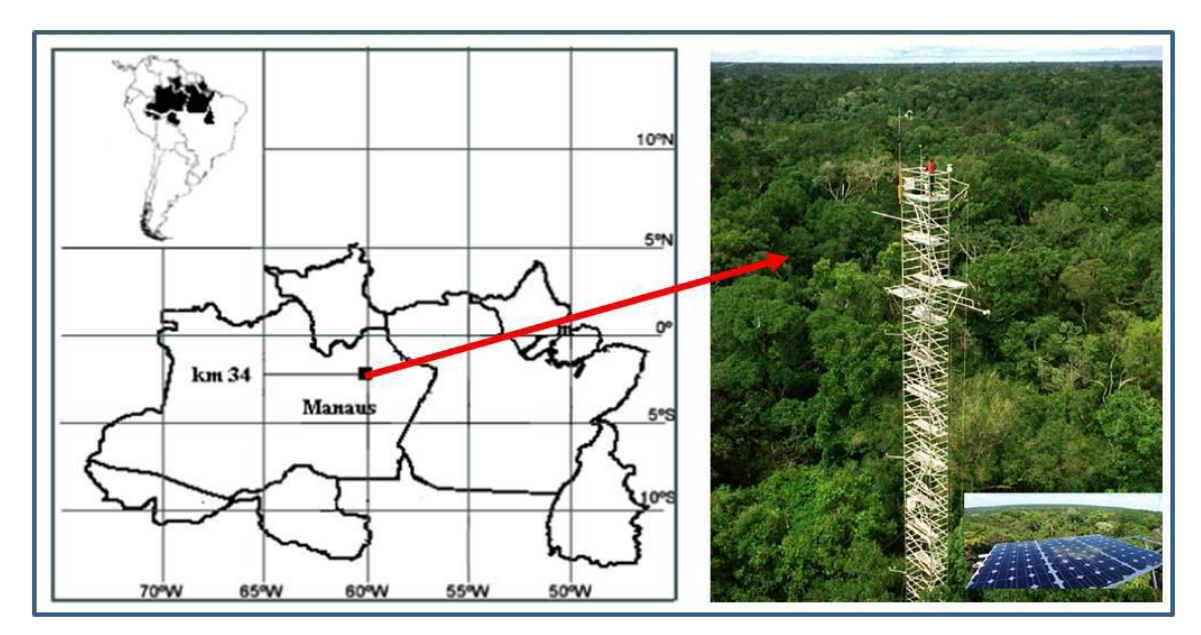

<span id="page-11-0"></span>**Figura 2:** Localização do sítio experimental LBA K34, em Cuieiras - AM e Foto da torre micrometeorológica - K34. **Fonte:** Adaptado Imbuzeiro (2005) e Programa LBA

#### <span id="page-11-1"></span>**3.2 Algoritmo de preenchimento de falhas**

Foi criado um Script em linguagem Fortran77 para corrigir possíveis erros encontrados nos dados observados, obtidos pela torre micrometeorológica K34. Para a criação do Script para a correção dos dados foi usado como base o paper ―*On the separation of net ecosystem exchange into assimilation and ecosystem respiration: reviw and improve algorithm"* de M. REICHSTEIN et al (1995).

Neste algoritmo, três condições diferentes são identificadas:

- 1. Apenas os dados de interesse direto que estão faltando, mais todos os dados meteorológicos disponíveis;
- 2. Quando há dados de temperatura do ar ou VPD estão faltando, e há dados de radiação é disponível
- 3. Quando está faltando dados de radiação.

Yes **Don't fill:**<br>
Not filled NEE present? → Not filled<br>Yes Fill with average of available values:<br>→ Filling quality: A  $\lfloor$  No  $R_{\rm q}$ , T, VPD, NEE available within  $|{\rm d}t| \leq 7$  days  $\lfloor$  No Yes<br>
Filling quality: A  $R_{\text{q}}$ , T, VPD, NEE available within  $|dt| \leq 14$  days **No**  $\overset{\text{Yes}}{\longrightarrow}$  Filling quality: A  $R_g$ , NEE available within  $|dt| \leq 7$  days  $\lfloor$  No Yes<br>  $\rightarrow$  Filling quality: A NEE available within  $|dt| \leq 1$  h  $\lfloor$  No Yes<br>→ Filling quality: B NEE available within  $\text{Id}t \leq 1$  day (& same hour of day)  $\downarrow$  No Yes<br>
→ Filling quality: B, if ld*t*l ≤ 28, else C  $R_{\text{q}}$ , T, VPD available within  $|dt| \leq 21$ , 28, ..., 140 days  $\lfloor$  No Yes<br>  $\xrightarrow{\text{Filling quality: B, if } |dt| \leq 14, \text{ else } C}$  $R_{\alpha}$ , NEE available within  $|dt| \le 14$ , 21, ..., 140 days  $\downarrow$  No  $\overset{\text{Yes}}{\longrightarrow}$  Filling quality: C NEE available within  $|dt| \le 7$ , 14, ... days

<span id="page-12-0"></span>**Figura 3:** Diagrama de fluxo do algoritmo de preenchimento utilizado neste estudo **Fonte:** M. REICHSTEIN et al. (1995)

**No caso 1**: o valor em falta é substituído pelo valor médio nas mesmas condições meteorológicas dentro de uma janela de tempo de sete dias. Condições meteorológicas são consideradas similares quando Rg (Radiação), e Tair (Temperatura do ar) VPD (Déficit de pressão de vapor) não varia mais de 50 Wm<sup>2</sup>, 2,5 C e 5,0 hPa, respectivamente. Se não houver condições meteorológicas semelhantes presentes dentro da janela de tempo, a janela é aumentada em 14 dias.

**No caso 2**: a mesma abordagem é tomada, porem as condições meteorológicas semelhantes só podem ser definidas através da variação de Rg 50 Wm<sup>-2</sup> assim o tamanho da janela não é aumentado.

**No caso 3**: o valor em falta é substituído pelo valor médio ao mesmo tempo do dia ( 1 hora. Neste caso, o tamanho da janela começa com 0,5 dias (ou seja, semelhante a uma interpolação linear a partir de dados disponíveis na hora adjacentes). Após essas etapas se o valor não for preenchido, o procedimento é repetido, aumentando o tamanho da janela até que o valor possa ser preenchido.

Após o preenchimento dos dados é feita uma classificação com base nos métodos usados:

Classificação A – Método 1

Classificação B – Método 2

Classificação C – Método 3

Segue abaixo o algoritmo feito apartir da descrição feita acima, utilizando a linguagem FORTRAN 77.

```
 p ro gr a m In te rp o lac a o
```

```
 int e ge r V d ia (1 7 52 0) , Vh or a( 1 75 2 0) , d ia, h or a
  r ea l V ne e( 1 7 52 0) , V rg (1 7 52 0) , Vt( 1 75 2 0) , Vv p d( 1 75 2 0)
real nee, rg, t, vpd, nee_f
  o p en (1 ,f ile = ' d ad os _2 0 10 .txt ',s ta tus =' o ld ')
  o p en (1 0, f ile = ' 20 1 0_c o mp let o. txt ',st at us =' unk n ow n ')
  d o i= 1 ,1 7 5 20 ,1
    r ea d( 1 ,*) d ia , h or a, n e e, rg , t, vp d
     V d ia( i) = d ia
    Vh Ora(i) = hora
     V n ee ( i) = ne e
    Vrg(i) = rgV t(i) = tVvpd(i) = vpd e n d do
  d o i= 1 ,1 7 5 20
   if (V n e e( i). e q. 9. 99 9) t h en
     i_ f = i+ 3 3 6
     i_ i = i- 336
     if ( i_ i. le . 0) th e n
      i_ i = 0
     e nd if
     if ( i_ f. ge . 17 5 20 ) th e n
      i_ f = 1 75 2 0
     e nd if
    rg_{-}i = Vrg(i)-50rg_f = Vrg(i) + 50t_i = Vt(i) - 2.5t_{f} = Vt(i)+2.5vpd_{i} = Vvpd(i) - 5vpd_f = Vvp d(i)+5do x = i_i, i_f, 1if (vrg(x).ge.rg_i.and.vrg(x).le.rg_f.and.Vrg(x).ne.9.999)
 & t h en
       if (V t(x). g e. t_ i. a nd .V t(x). le . t_ f. a nd .vt(x) .n e .9 . 99 9) th e n
 if (Vv pd (x). g e.v pd _ i. an d. Vvp d (x) . le .vp d _f. a nd .vvpd (x). n e.
            & 9 . 99 9) th e n
         if (V ne e(x ). eq .9 . 99 9) t h en
           V n ee (x) = 9. 9 99
          co nt _ n ee _z = c o nt _n e e_z + 1
         en d if
        \textit{tree} = \textit{tree} + \textit{vnee}(x) co n t_ n ee = c o n t_ n ee + 1
       e nd if
       e nd if
       e nd if
     e nd d o
```

```
cont\_nee\_t = cont\_nee - cont\_nee\_z n ee _f = c on t_ n ee _z* 9. 9 99
 s ub _ n ee = ( ne e _f-t ne e) / co nt _ ne e _t
   2 if (c on t _n e e_ t. e q. 0) t he n
          ii<sup>f = i + 672</sup>
           ii_ i = i- 67 2
           if ( ii_ i. le . 0) t h en
            ii_ i = 0
           e nd if
           if ( ii_ f. g e. 1 75 2 0) t he n
             ii_ f = 1 7 5 20
           e nd if
          rg_{-}i = Vrg(i) - 50rg_{-}f = Vrg(i) + 50t_i = Vt(i) - 2.5t_{f} = Vt(i)+2.5vpd_{i} = Vvpd(i) - 5v \cdot pd_{f} = V \cdot v \cdot pd(i) + 5do x = ii_i, ii_f, 1if (vrg(x).ge.rg_i.and.vrg(x).le.rg_f.and.Vrg(x).ne.9.999) & then
                 & t he n
            if (Vt(x).ge.t_ i. and Vt(x).le.t_ f. and vt(x).ne.9.999)then
    if (Vvpd(x).ge.vpd_i.and.Vvpd(x).le.vpd_f.and.vvpd(x).ne.<br>8 9991then
                  & 9 .9 9 9) th e n
               if ( V ne e(x) .e q .9 .9 9 9) t he n
                 V ne e(x ) = 9. 9 99
               cont\_nee\_z = cont\_nee\_z + 1 en d if
              \textit{tree} = \textit{tree} + \textit{vnee}(x)cont\_nee = cont\_nee + 1 en d if
             en d if
             en d if
           e nd d o
          cont nee t = cont nee - cont nee z n ee _f = co nt _ n ee _z* 9. 99 9
          sub\_nee = (nee\_f-tnee) / cont\_nee\_t if (co nt _ n ee _t . eq .0 ) t h e n
             ii i_ f = i+ 3 3 6
             ii i_ i = i- 3 36
             if ( iii_ i. le .0 ) th e n
              ii i_ i = 0
             en d if
             if ( iii_ f . ge .1 7 5 20 ) t h en
              ii i_ f = 1 75 2 0
             en d if
             r g _ i = Vr g( i)- 5 0
            rg_{-}f = Vrg(i)+50 do x= ii i_ i, i ii_ f , 1
              if (vrg(x).ge.rg_i.and.vrg(x).le.rg_f.and.Vrg(x).ne.
     & 9 .9 9 9)t h e n
                  \textit{tree} = \textit{tree} + \textit{vnee}(x)cont\_nee = cont\_nee + 1 en d if
             en d d o
             su b _ ne e = t ne e / c o nt _n e e_ t
            tnee = 0 co n t_ n ee = 0
            cont\_nee\_z = 0
```

```
10
```

```
 if (co nt _ ne e _t .e q. 0) t h en
             iiii i = i-2iii_ f = i + 2 wr it e( 2, *) ii i i_ i, ii ii_ f
              if ( i ii i_ i. le . 0) t he n
               iii i_ i = 0
              en d if
             if (iiii_f.ge.17520) then
             iiiii<sub>-</sub> f = 17520 en d if
             sub\_nee = 0 do x= ii ii_ i, ii ii_ f , 1
                 if (vn e e(x). e q. 9. 9 9 9. an d .vrg (x). eq . 9. 99 9 . an d .Vt (x)
   & . e q. 9. 9 99 .a n d. Vvp d(x) .e q. 9 .9 9 9) th e n
                   wr it e( 2 ,*) " to d os s ao 9 . 99 9"
                 cont\_nee\_z = cont\_nee\_z + 1\tanee_z = \tan\theta_z = + \text{vne}(x) e ls e
                 \textit{tnee} = \textit{tnee} + \textit{vnee}(x)cont\_nee = cont\_nee + 1 en d if
              en d d o
             tneeX = tnee_z - tnee
              su b _n e e = tn e eX /co nt _ ne e
             t n ee = 0
            cont\_nee\_z = 0 co nt _ n ee = 0
              wr it e( 1 0, 1 5)V d ia( i) ,vh or a( i),s u b_ n ee !,vr g( i ),vt( i),vv p d( i)
            cont nee t = 0sub\_nee = 0 go t o 1 00
            en d if
           tnee = 0cont\_nee\_z = 0 co n t_ n ee = 0
            wr it e( 1 0, 1 5)V d ia ( i) ,vh or a( i) ,su b_ n e e!,v rg( i) , vt( i) ,vvp d( i)
           cont\_nee_t = 0 go t o 1 00
          e nd if
         tnee = 0 c on t_ n e e_z = 0
          c on t_ n e e = 0
          w r ite (1 0, 1 5)V d ia ( i),vh or a( i) ,su b _n e e! ,vrg ( i) ,vt ( i) ,vvp d( i)
         cont nee t = 0 g o t o 1 0 0
         e n d if
       tnee = 0cont\_nee\_z = 0 c on t _n e e = 0
        w r ite (1 0 ,1 5) Vd ia ( i),v ho ra ( i) ,su b _n e e! ,v r g( i),vt ( i),vvp d( i)
       cont\_nee\_t = 0 e lse
        w r ite (1 0 ,1 5) Vd ia ( i),v ho ra ( i) ,vn e e( i)! ,vr g( i),vt ( i) , vvpd( i)
 e n d if
         10 0 c on t in ue
        s ub _ n ee = 0
    e n d do
```

```
 c lose( 1)
 c lose( 1 0)
 1 5 for ma t( 1x, i3, 2x, i4 , 2x , f8 .3 ,2x ,f 8. 3, 2x, f8 . 3, 2x,f 8 .3 )
 4 0 for ma t(f 8. 3, 1x, f 8. 3, 1x, f8 .3 ,1x ,f 8. 4)
 5 0 for ma t(f 5. 1, 1x, f 8. 3)
 6 0 for ma t(f 8. 3)
 end
```
#### <span id="page-17-1"></span>**3.3 IBIS**

O modelo de biosfera terrestre IBIS foi utilizado para simulações da produtividade primária líquida (NPP) e da evapotranspiração (ET). O IBIS simula os processos da superfície terrestre (trocas de energia, água e momentum entre o solo, a vegetação e a atmosfera), fisiologia do dossel (fotossíntese e condutância do dossel), fenologia da vegetação (produção de folhas e senescência), vegetação dinâmica (distribuição, reciclagem e competição entre os tipos de vegetação) e balanço de carbono terrestre (produção primária líquida, reciclagem do tecido vegetal, carbono no solo e decomposição da matéria orgânica) (KUCHARIK et al, 2000).

O modelo segue uma hierarquia conceitual e inclui submodelos (ou módulos) organizados de acordo com a escala temporal: processos de superfície (transferência de energia, água, carbono e momentum), biogeoquímica do solo (ciclo do nitrogênio e do carbono), dinâmica da vegetação (competição das plantas por luz, água e nutrientes), fenologia (baseada no desenvolvimento medido por graus-dia) (COSTA, 2009). Uma representação da estrutura do modelo e de seus diversos módulos é apresentada na Figura 5.

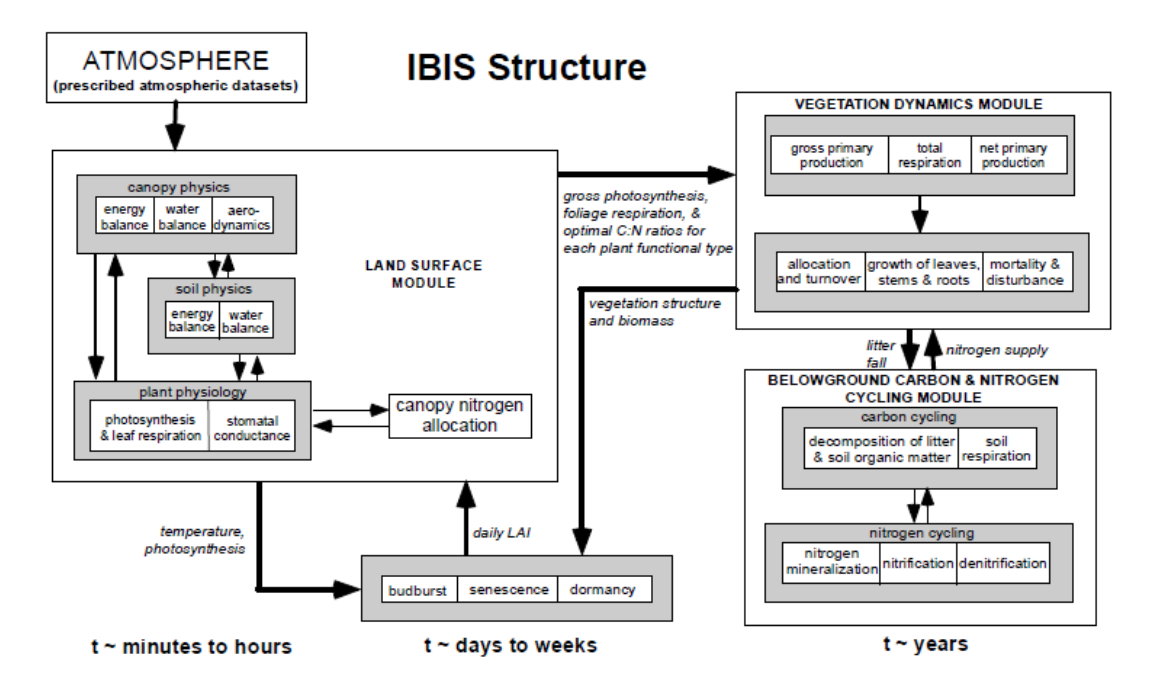

<span id="page-17-0"></span>**Figura 4:** Estrutura básica do modelo IBIS com as características dos processos do modelo de ecossistema terrestre **Fonte:** Foley, (1996).

#### <span id="page-18-0"></span>**4. Resultados e Discuções**

As Figuras 5, 6,7 e 8 abaixo representam os resultados simulados mensais dos anos de 2007 a 2009, comparados aos dados observados. Para tal, o modelo IBIS foi executado em 2 modos: 1- Estático e 2- Dinâmico.

**Estático:** Considera uma vegetação estática, na qual a fenologia da vegetação é mantida fixa, sem ser influenciada pelas condições ambientais.

**Dinâmico:** Considera a vegetação dinâmica, onde o índice de área foliar, a altura dos tipos funcionais de plantas e outras características fenológicas vegetação são calculadas diariamente modelo, ou seja, a vegetação responde às alterações do meio.

## **GPP(gC/m²)**

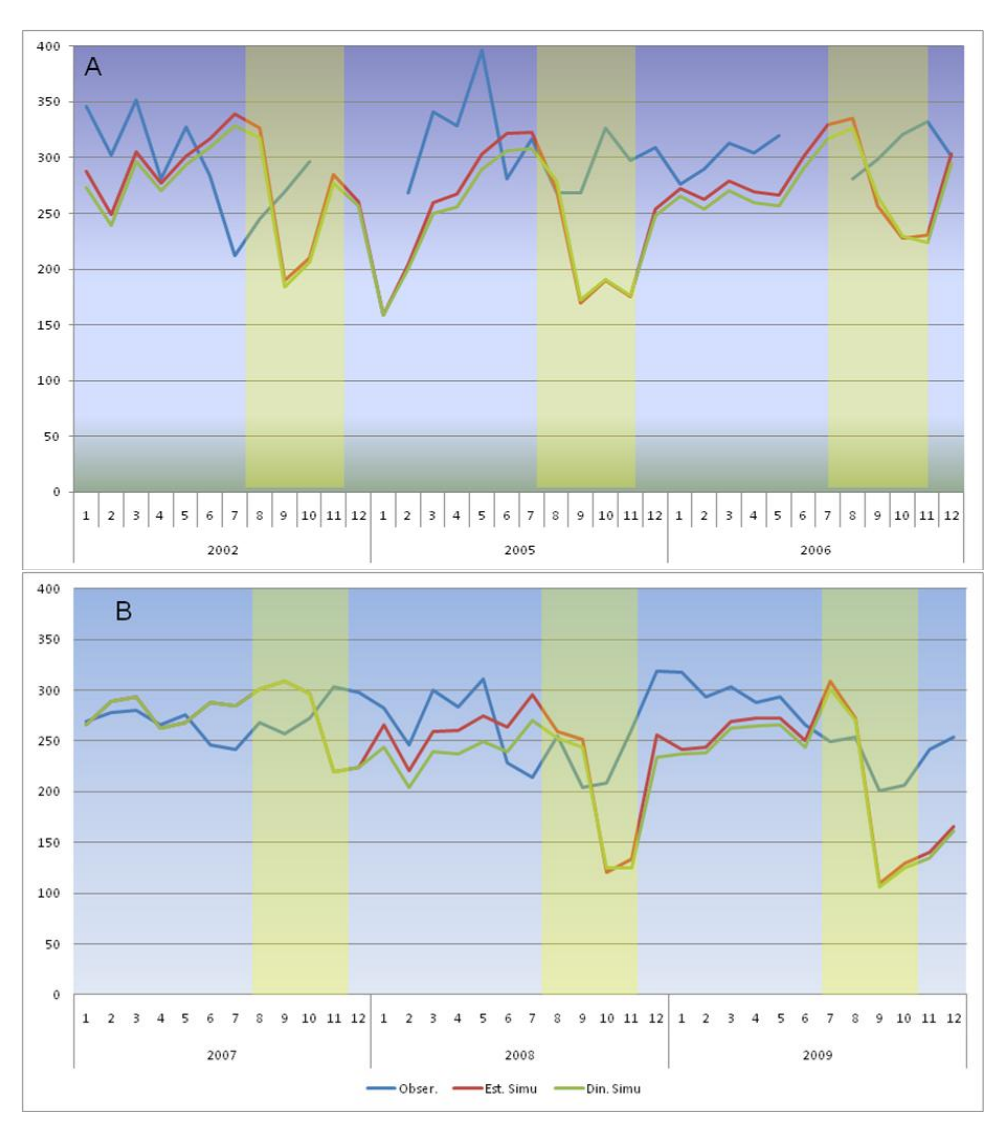

**Figura 5:** Prudutividade Primaria Bruta

<span id="page-19-0"></span>Assim como constatado pelas simulações anteriores, descritas por SILVA, (2010), os resultados mensais simulados divergem dos dados observados, constatando uma dificuldade do modelo em representar os possíveis efeitos de estresse hídrico na floresta durante a estação seca, na Figura 5, os dados de produtividade primária bruta (GPP) simulados sofrem fortes quedas no período de seca (julho- novembro) chegando a atingir valores de 120 gC/m², enquanto os valores observados atingem no período de estiagem o mínimo de 200gC/m². Essa dificuldade em simular a GPP também interferiu nos valores de NEE, ilustrados na Figura 6.

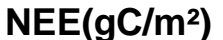

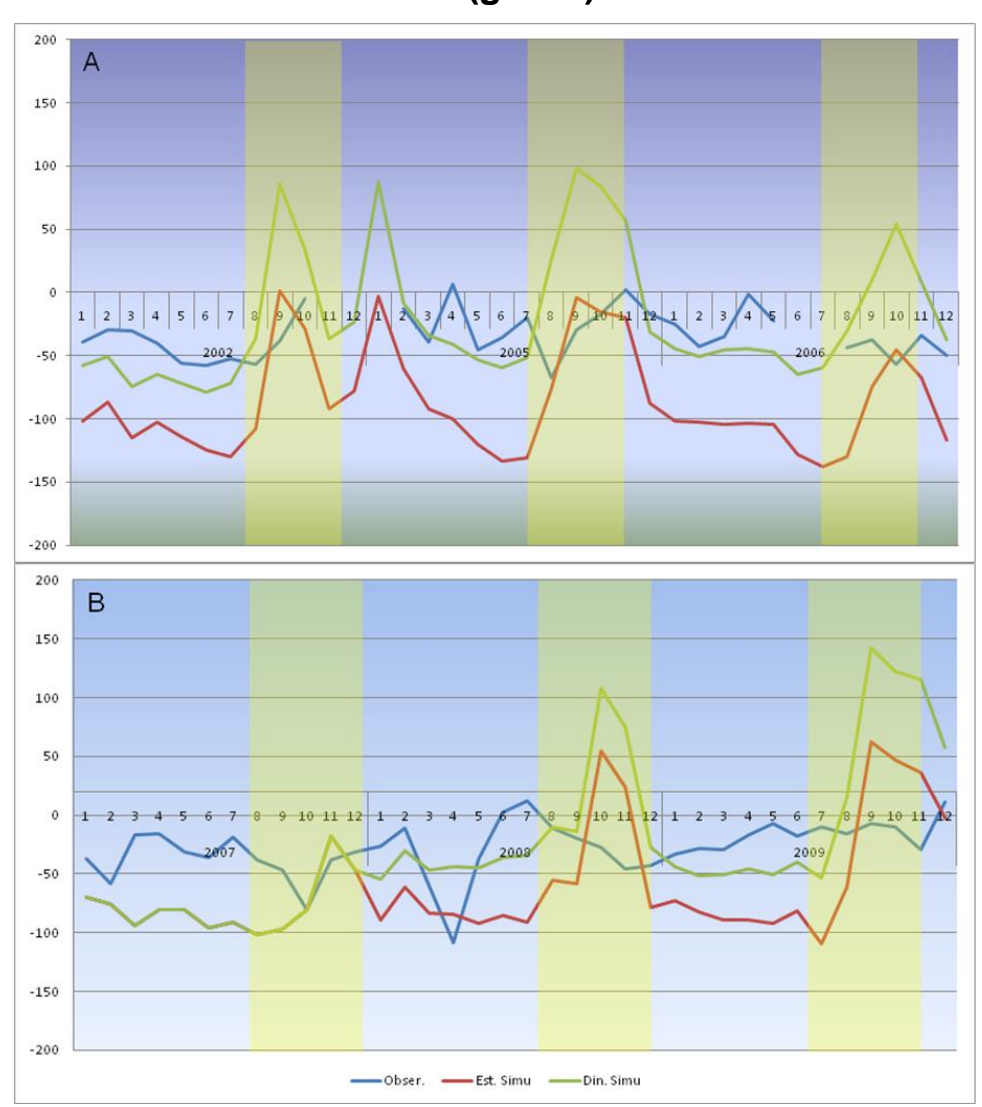

<span id="page-20-0"></span>**Figura 6:** Observações e simulações do modelo IBIS de troca líquida do ecossistema (NEE), para o sítio experimental K34.

Os dados simulados de troca líquida do ecossistema (NEE) na Figura 6, em ambos períodos apresentaram um aumento na perda de carbono para atmosfera, contrariando os dados observacionais, que revelam uma perda muito pequena do estoque de carbono realizado na estação chuvosa. Observa-se também que as simulações realizadas com vegetação dinâmica apresentam um estoque menor de carbono durante a estação chuvosa, em relação à vegetação estática. Isto ocorre, pois quando consideramos uma dinâmica na vegetação, a competição por recursos abióticos como

água e luz, muitas vezes não estabelece as condições ideais para realização da fotossíntese, respiração de microorganismos, etc.

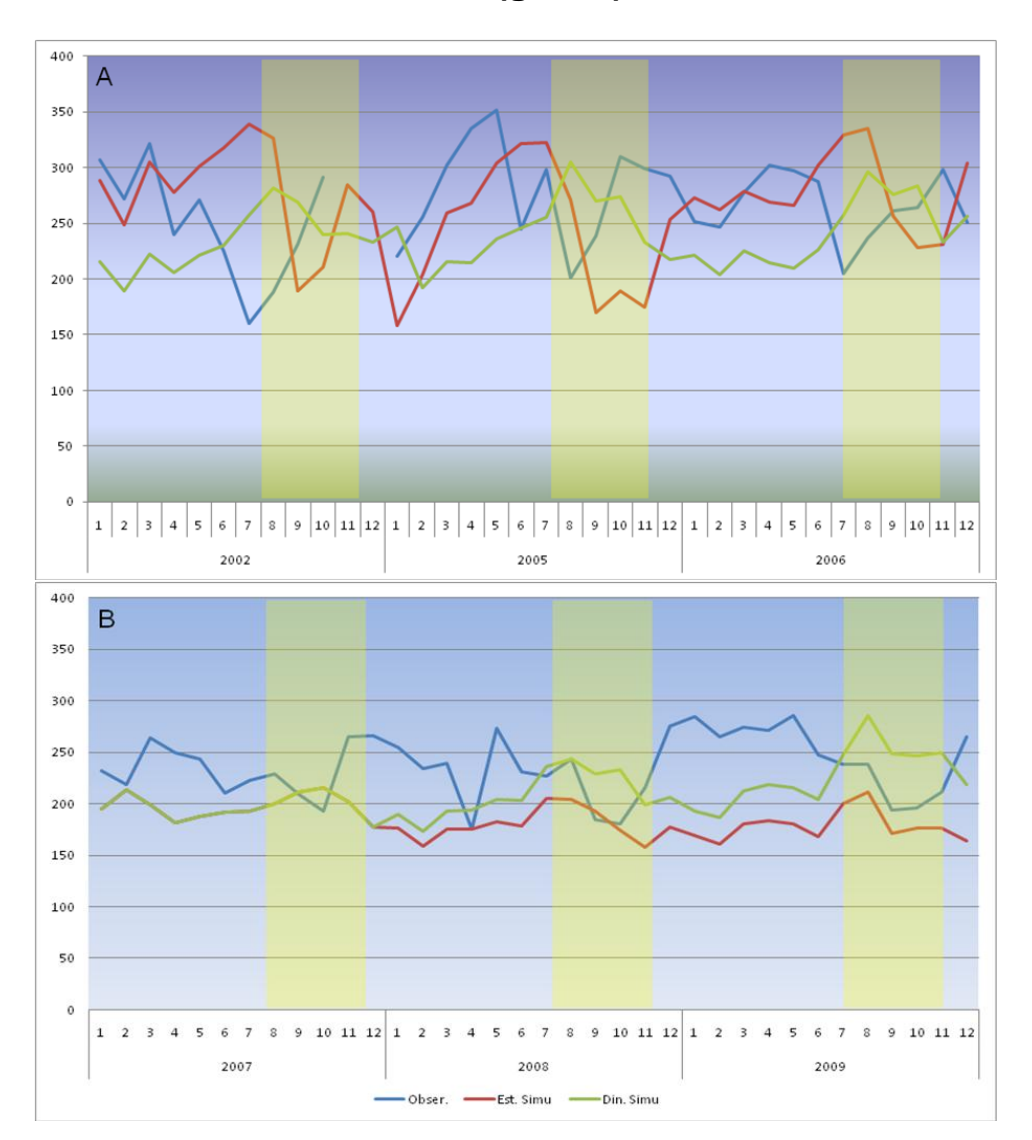

## **Reco(gC/m²)**

**Figura 7:** Respiração do Ecossistema

<span id="page-21-0"></span>Na respiração do ecossistema (Reco), Figura 7a, observa-se uma tendência da respiração nos dados observados em aumentar no final do período de seca, inversamente aos valores simulados, que apresentam tendência em diminuir a respiração logo no início da estação. Para o segundo período simulado, Figura 7b, observa-se visualmente que há uma menor respiração no período seco e uma maior no período de chuvas, o que favorece a atividade microbiana do solo e da vegetação. Nas simulações, no entanto, houve subestimação dos valores para ambas as estações, e também em relação às simulações anteriores (Figura 7a).

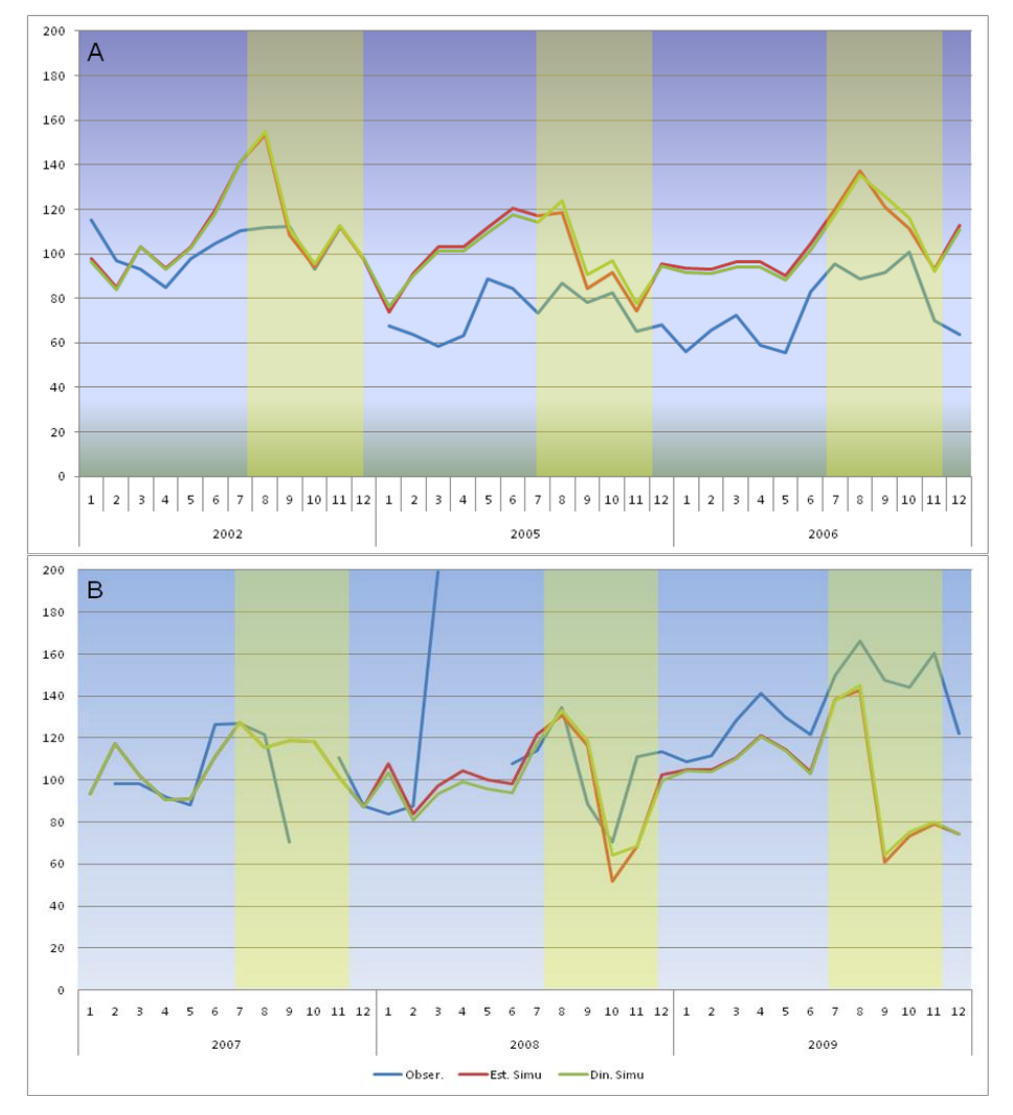

**ET(mm/mês)**

**Figura 8:**Evapotranspiração

<span id="page-22-0"></span>A variação temporal da evapotranspiração, ilustrada na Figura 8, para ambos períodos apresentou comportamento semelhante. Nota-se aumento da evapotranspiração

no período de seca, quando temos uma temperatura mais alta, menor quantidade de nuvens, conseqüentemente maior incidência de raios solares sobre a vegetação, aumentando a transpiração da vegetação e do solo, o que intensifica a evapotranspiração em relação ao período de chuvas.

Observa-se também um ponto com grande diferença do padrão encontrado nos dados observacionais, que possivelmente pode ter sido ocasionado por ruídos ou problemas de assimilação de dados na torre. Este dado representa o valor médio de evapotranspiração para março de 2008, com valor de 200 mm/mês, o que foge à média da região de 114,93 mm/mês.

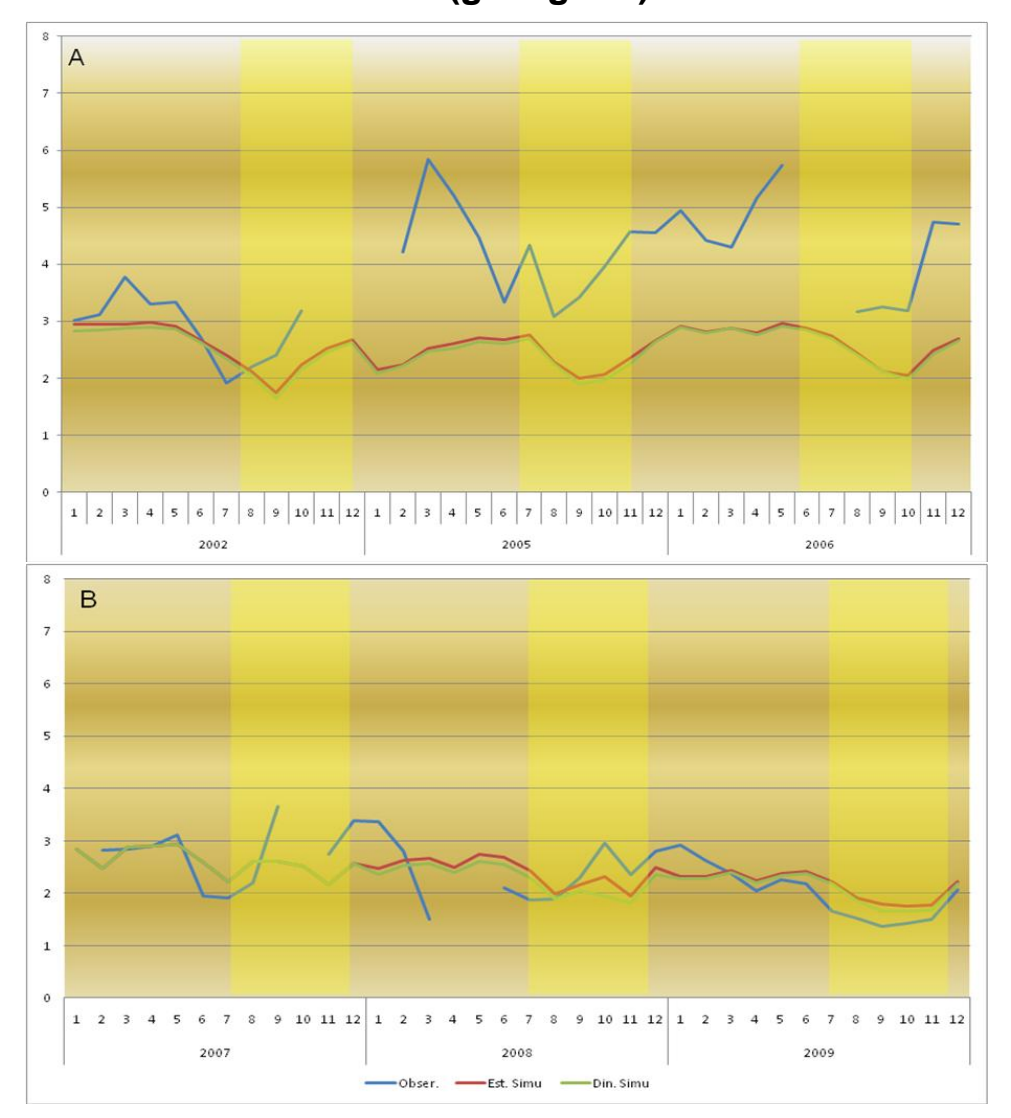

**WUE(gC/KgH2O)**

<span id="page-23-0"></span>**Figura 9:** Eficiência do uso da Água

A representação temporal da WUE observada, ilustrada na Figura 9, revela que durante a estação seca há uma tendência em diminuir a eficiência no uso da água, e o modelo IBIS apesar de subestimar os valores, representa esta tendência para ambos os períodos. Outro fator importante, é que o cálculo da EUA simulada, baseia-se sempre nos dados da GPP e ET ,o que os relaciona diretamente à EUA.

No entanto, a representação da EUA a nível de ecossistema na Figura 9, não leva em conta alguns mecanismos essenciais na troca de gases entre atmosfera e planta, o que pode camuflar a resposta fisiológica da vegetação. Observa-se que em condições de menor evapotranspiração e maior assimilação, encontramos uma maior eficiência do uso da água (período de chuvas), e em condições opostas, com menor taxa de assimilação, e aumento da evapotranspiração, encontramos uma menor eficiência.

#### <span id="page-25-0"></span>**5. CONCLUSÃO**

A coleta de dados das condições ambientais e das trocas turbulentas em torres micrometeorologicas de longo prazo fornece informações extremamente importantes para se estudar a interação entre a biosfera e o sistema climático. No entanto, ainda existem limitações quanto à obtenção destes dados, devido a fatores como manutenção, calibração, falhas na alimentação e critérios de controle de qualidade, o que ocasiona muitas vezes a perda de informações de um determinado período. Neste contexto, foi elaborado um algoritmo em linguagem Fortran para o preenchimento das falhas dos dados observados de troca líquida do ecossistema (NEE) para o sítio experimental K34, e que futuramente poderá ser utilizado para preencher dados observacionais e permitir a comparação com as saídas do modelo de superfície.

Conclui-se também que o modelo de superfície IBIS não apresentou diferenças significativas na representação dos fluxos de carbono e eficiência do uso da água (EUA) comparando-se os períodos de (2002-2005- 2006) e (2007 -2008- 2009). Embora os dados de entrada tenham sido diferentes, o modelo apresentou a mesma dificuldade em representar os efeitos do estresse hídrico constatado por SILVA, (2010). A eficiência do uso da água a nível de ecossistema manteve menores valores durante o período de estiagem (dados observados), subestimados pelo modelo de superfície IBIS (dados simulados).

#### <span id="page-26-0"></span>**REFERÊNCIAS**

CEREDA, R. L.D e MALDONADO, J. C. **Introdução ao Fortran 77 para Microcomputadores. Introdução** p.26-28, 1987

CHAUVEL, A., et al. **On the genesis of soil mantle of the region of Manaus, Central Amazonia.** Experientia 43:234-241, 1987.

COSTA, M.H., et al. **Estado-da-arte da simulação da taxa de fixação de carbono de ecossistemas tropicais**. Revista Brasileira de Meteorologia, v.24, n.2, 179-187, 2009.

SILVA, E. A. D. **Avaliação da Eficiência do Uso da Água em Diferentes Biomas Brasileiros.** Relatório Final de Projeto de Iniciação Científica, 2010 FOLEY, J. A. et al. **Green surprise? How terrestrial ecosystems could affect earth's climate.** Frontier Ecology Environmet. v. 1 n. 1, p. 38-44, 2003.

FOLEY, J.A. et al. **An integrated biosphere modelo f land surface processes, terrestrial carbon balance and vegetation dynamics,** Global Biogeochemical Cycles, 10 (4), 603-628, 1996.

FUJISAKA, S., et al. **The effects of forest conversion on annual crops and pastures: estimates of carbon emissions and plant species loss in a Brazilian Amazon colony.**  Agriculture, Ecosystems and Environment, v. 69, p. 17-26, 1998.

HEHL, M. E. **Linguagem de programação estruturada Fortran 77.** Prefácio

ROCHA, H. R.; et al. **Seasonality of water and heat fluxes over a tropical Forest in eastern Amazonia.** Ecol. Appl. v. 14, p. S22-S32, 2004. Disponível em: http://www.esajournals.org/doi/abs/10.1890/02-6001> Acesso em: 17/05/2011

LEOPOLDO, P.R., et al. **Towards a water balance in Central Amazonian region.**  Experientia 43:222-233, 1987.

OLIVEIRA, A. N et al. 2002. **Composição e diversidade florística de uma floresta ombrófila densa de terra firme na Amazônia Central, Amazonas, BRASIL**, 2a. Conferência Científica Internacional do LBA, Manaus/AM, julho 2002.